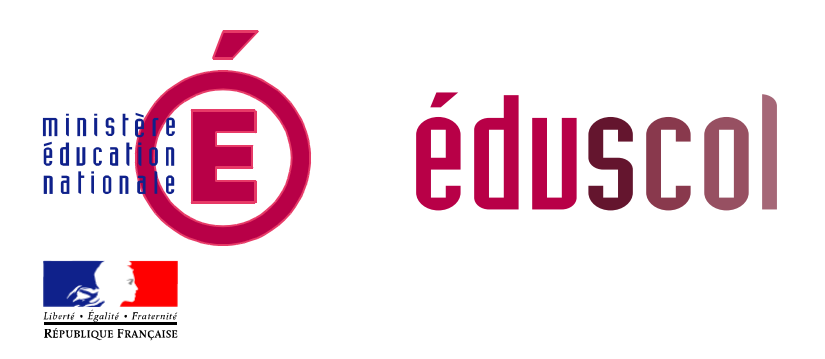

Ressources pour la classe de seconde générale et technologique

# Méthodes et pratiques scientifiques Thème science et œuvres d'art Projet « autour d'un tableau du XVe siècle »

## Enseignement d'exploration

Ces documents peuvent être utilisés et modifiés librement dans le cadre des activités d'enseignement scolaire, hors exploitation commerciale.

Toute reproduction totale ou partielle à d'autres fins est soumise à une autorisation préalable du directeur général de l'Enseignement scolaire.

La violation de ces dispositions est passible des sanctions édictées à l'article L.335-2 du Code la propriété intellectuelle.

> 25 août 2010 (édition provisoire)

## **THÈME : SCIENCE ET ŒUVRES D'ART**

## **Projet : autour d'un tableau du XVe siècle**

#### **Choix du scénario**

L'art de la Renaissance est sans aucun doute un support d'étude intéressant pour les trois disciplines scientifiques : cette époque a vu l'arrivée des peintures à l'huile, de la perspective dans les œuvres, de l'intérêt pour une représentation de plus en plus fidèle de la réalité. L'essor des sciences a donc contribué à faire évoluer l'art, tant dans ses techniques que dans ses objets traités.

Par ailleurs, se posent les questions de restauration et de conservation de ces œuvres.

L'art de la Renaissance est une thématique qui permet de montrer les liens entre science et œuvres d'arts. Il est en effet possible d'envisager différentes pistes :

- Comment la science a-t-elle révolutionné les techniques picturales ?
- Comment la science est elle-même devenue un objet de représentation artistique ?
- Comment l'intervention de la science permet-elle une protection, une restauration de ces œuvres ?
- Comment la science permet-elle de dévoiler le secret d'une œuvre ?

#### **Situation déclenchante**

Documents d'appel : visite réelle ou virtuelle (par exemple sous forme de diaporama ou utilisation d'un logiciel ou en ligne) d'un musée proposant des peintures Renaissance et antérieures. *Voir sitographie en annexe.* 

Ces documents doivent permettre de faire émerger la problématique générale commune : *« En quoi la science a-t-elle fait évoluer l'art à la Renaissance ? »*

L'objectif principal est bien de susciter un questionnement riche de la part des élèves.

- Quels sont les changements apparus dans l'art au cours du XV<sup>e</sup> siècle ?
- Quel rôle a pu jouer la science dans cette évolution ?
- Quelles sont les préoccupations des artistes ?
- En quoi les œuvres d'art apportent-elles une représentation plus réaliste du monde observé ?
- $\bullet$  ...

Toutes les questions recueillies collectivement renvoient à des problématiques dont les réponses seront plus ou moins disciplinaires. Cela permettra par la suite un découpage possible des séances en cinq catégories d'activités :

- Apport de la peinture à l'huile
- Problématique de conservation et de protection des œuvres
- Émergence des représentations anatomiques
- Apport de la perspective centrale
- Lecture scientifique d'une œuvre

Lors de cette première séance introductive, qui peut être menée par l'ensemble des professeurs impliqués, une production commune sera déjà envisagée. Elle servira de fil directeur d'une séance à l'autre quelque soit le contenu abordé. Par exemple il est envisageable de demander une création d'une œuvre « à la manière de la Renaissance » respectant les apports des trois disciplines : la production doit comporter une partie anatomique, un élément respectant la perspective et l'utilisation de peinture à l'huile pour un élément coloré.

Enfin, un autre objectif de cette séance est de présenter quelques œuvres majeures de cette époque et contribuer modestement à forger une culture artistique commune à l'ensemble des élèves.

#### **Scénario pédagogique**

Les sujets d'étude développés permettent une liberté d'organisation, afin de tenir compte des contraintes structurelles de l'établissement. Le choix des activités au sein des sujets d'étude permet de répondre au mieux aux questionnements des élèves. Par ailleurs, en rapport avec l'un ou l'autre des sujets d'étude proposés, on pourra envisager la visite d'un musée, d'un centre de restauration, d'une entreprise de fabrication de peinture… À cette occasion, les élèves pourront rencontrer des professionnels et découvrir différents métiers, ainsi que des parcours de formation scientifiques et technologiques.

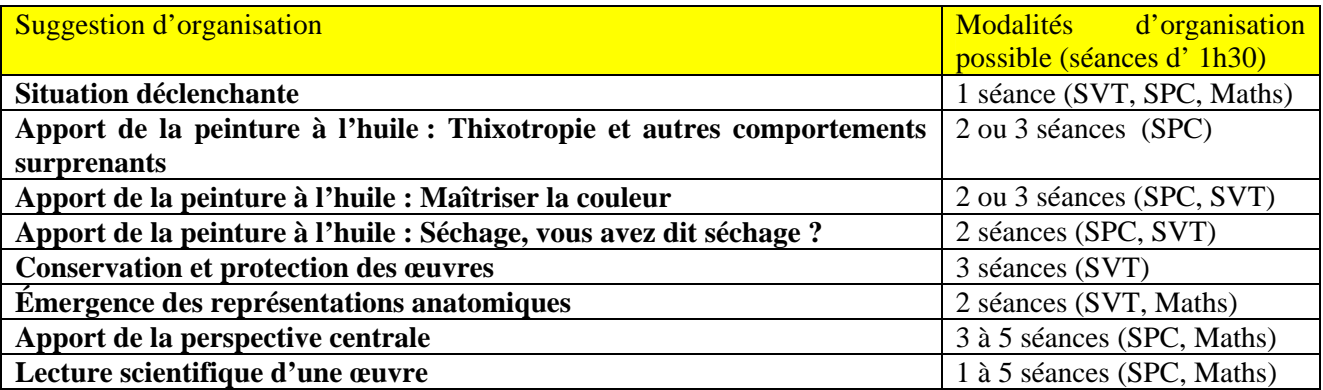

### **Indications pour l'évaluation**

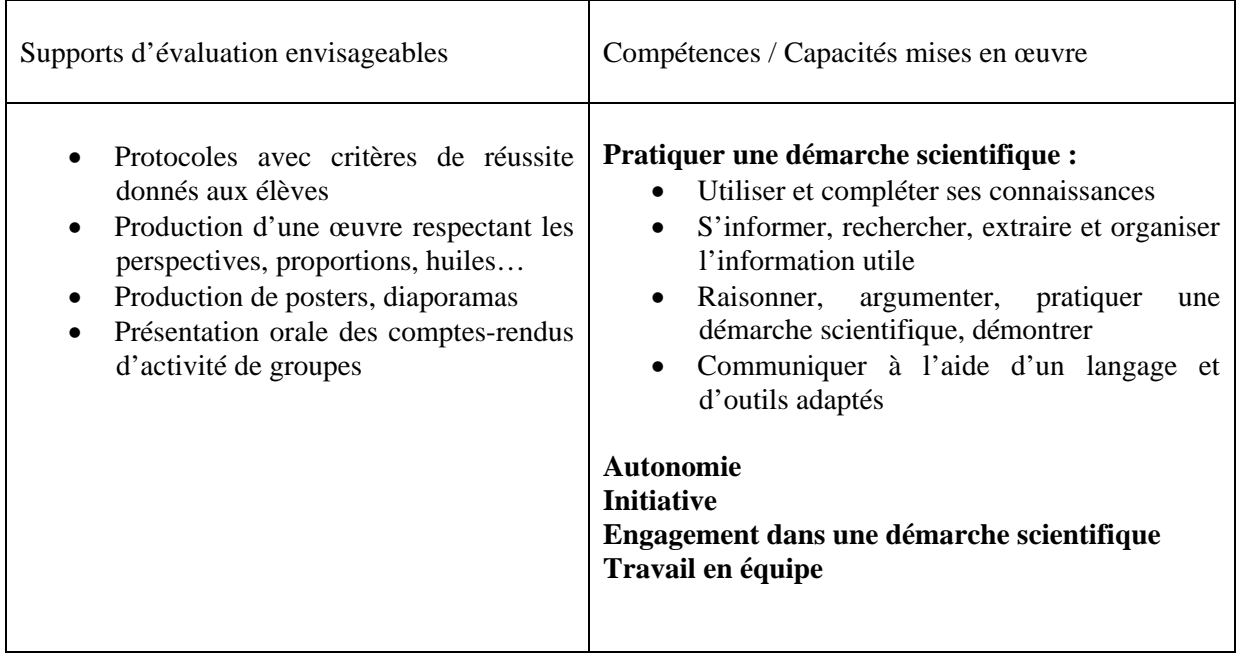

## **Exemples possibles de sujets d'étude et d'activités :**

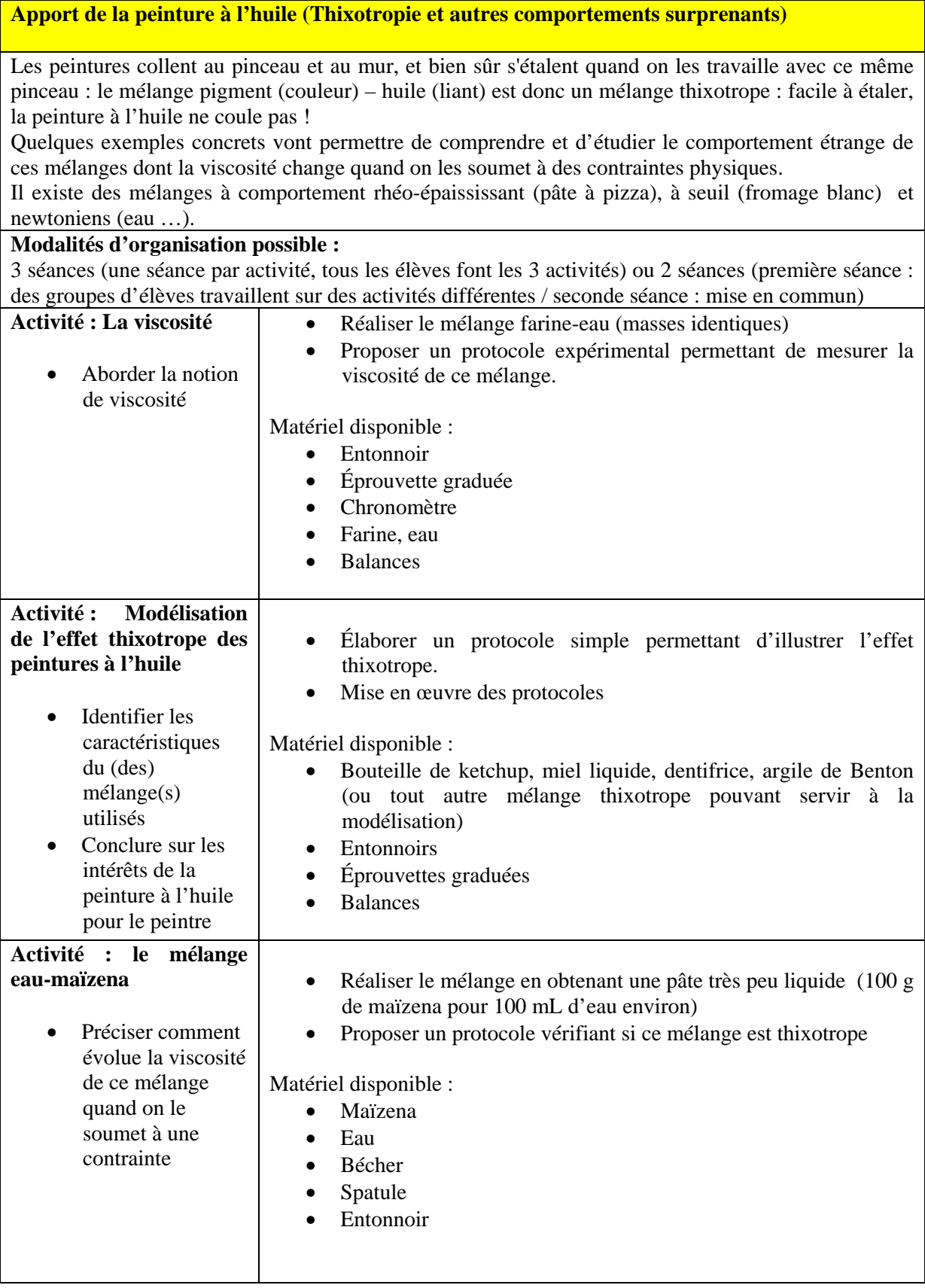

### **Maîtriser la couleur**

Des pigments sont à l'origine des couleurs des peintures. A la Renaissance, les artistes broyaient euxmêmes ces pigments d'origine minérale, animale ou végétale.

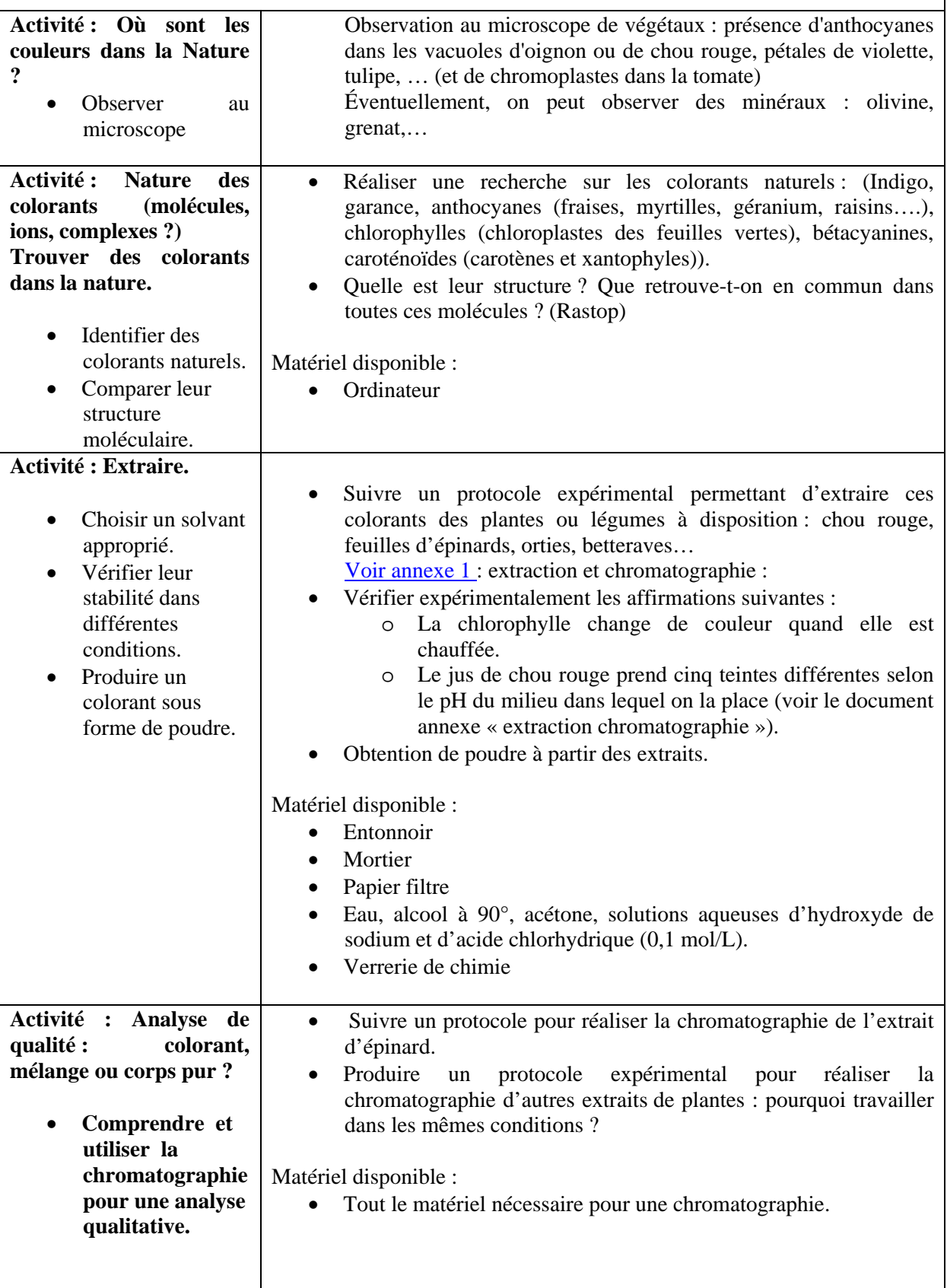

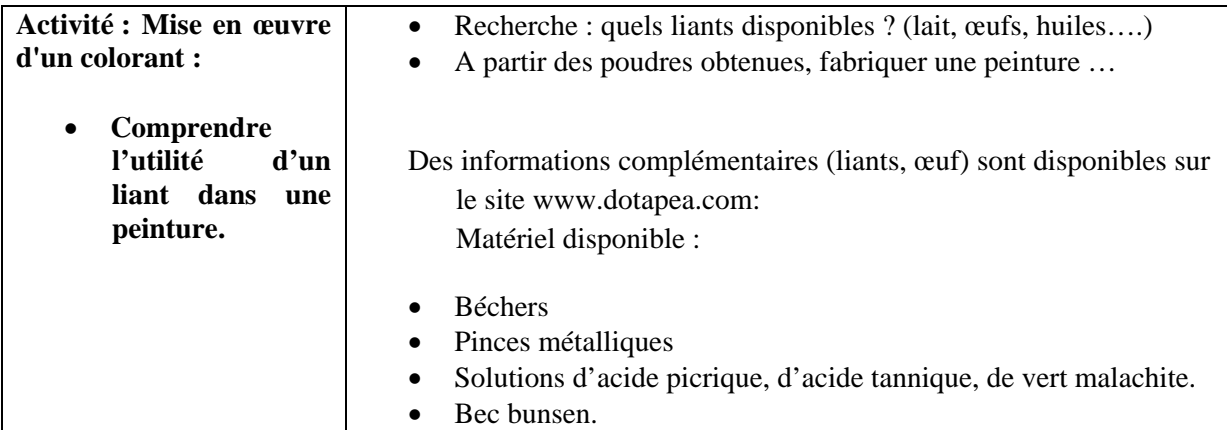

#### **Séchage**

Le durcissement d'une peinture à l'huile n'est pas du tout un séchage comparable à celui qui résulte de la simple évaporation du diluant, comme dans la peinture à l'eau. Ce processus, nommé **siccativation,** est rendu possible par la **présence d'air, de chaleur, de lumière**, qui permet à l'huile de **s'oxyder** en se livrant à des échanges moléculaires avec l'environnement : l'incorporation progressive d'oxygène dans une pâte oléagineuse, provoque, par polymérisation et réticulation, sa solidification très au-delà de l'évaporation.

De plus, les huiles saturées ne peuvent s'allier à d'autres substances car elles ont déjà engagé toutes les liaisons possibles, c'est-à-dire qu'une liaison avec un autre corps provoquerait une rupture de la molécule initiale.

C'est une liaison multiple entre deux atomes, au sein d'une molécule, qui joue le rôle "insaturateur", caractéristiques de la plupart des liants par les artistes. Elle permet en effet d'engager une liaison avec une autre molécule (ou atome) sans provoquer une rupture.

Enfin, pour augmenter encore la siccativité, on peut ajouter au liant des agents siccatifs qui sont le plus souvent des oxydes de métaux. (attention aux ajouts dérivés du plomb qui noircissent les pigments avec le temps).

## **Modalités d'organisation possible :**

Mise en œuvre : 2 séances (une séance : élaboration et mise en œuvre des protocoles, une séance : exploitation des résultats et utilisation de Rastop)

Résultats : délai d'une semaine (temps de séchage), voir le document annexe « Séchage ».

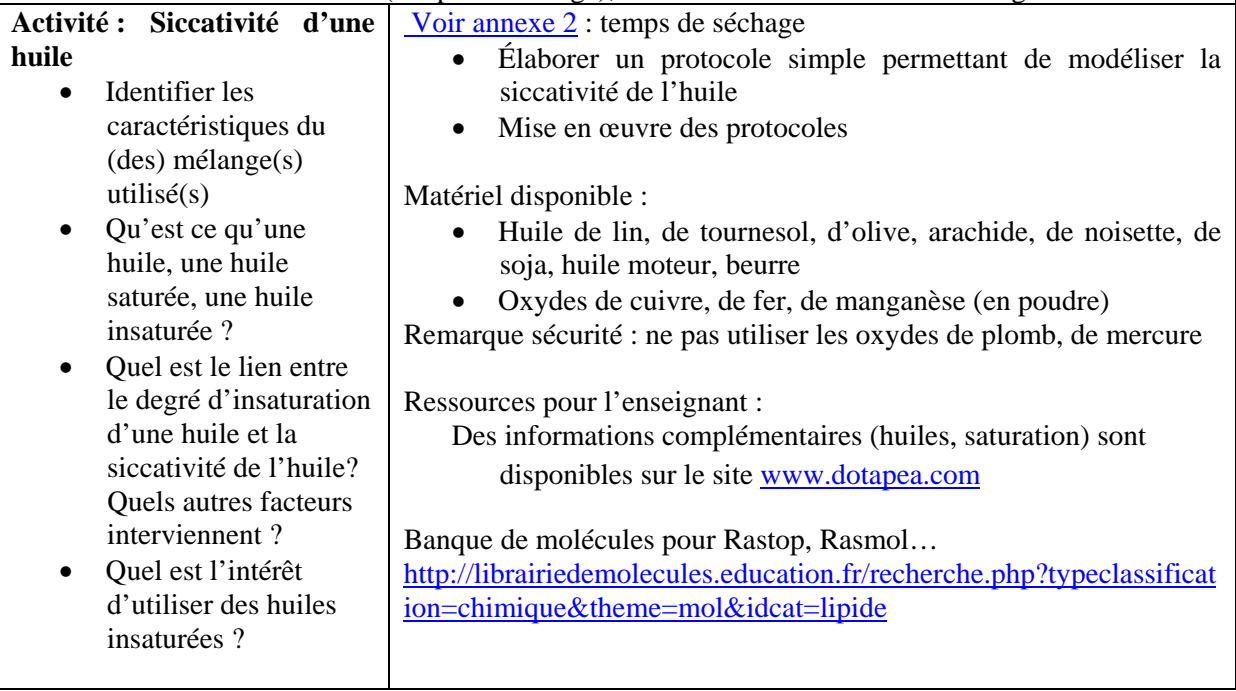

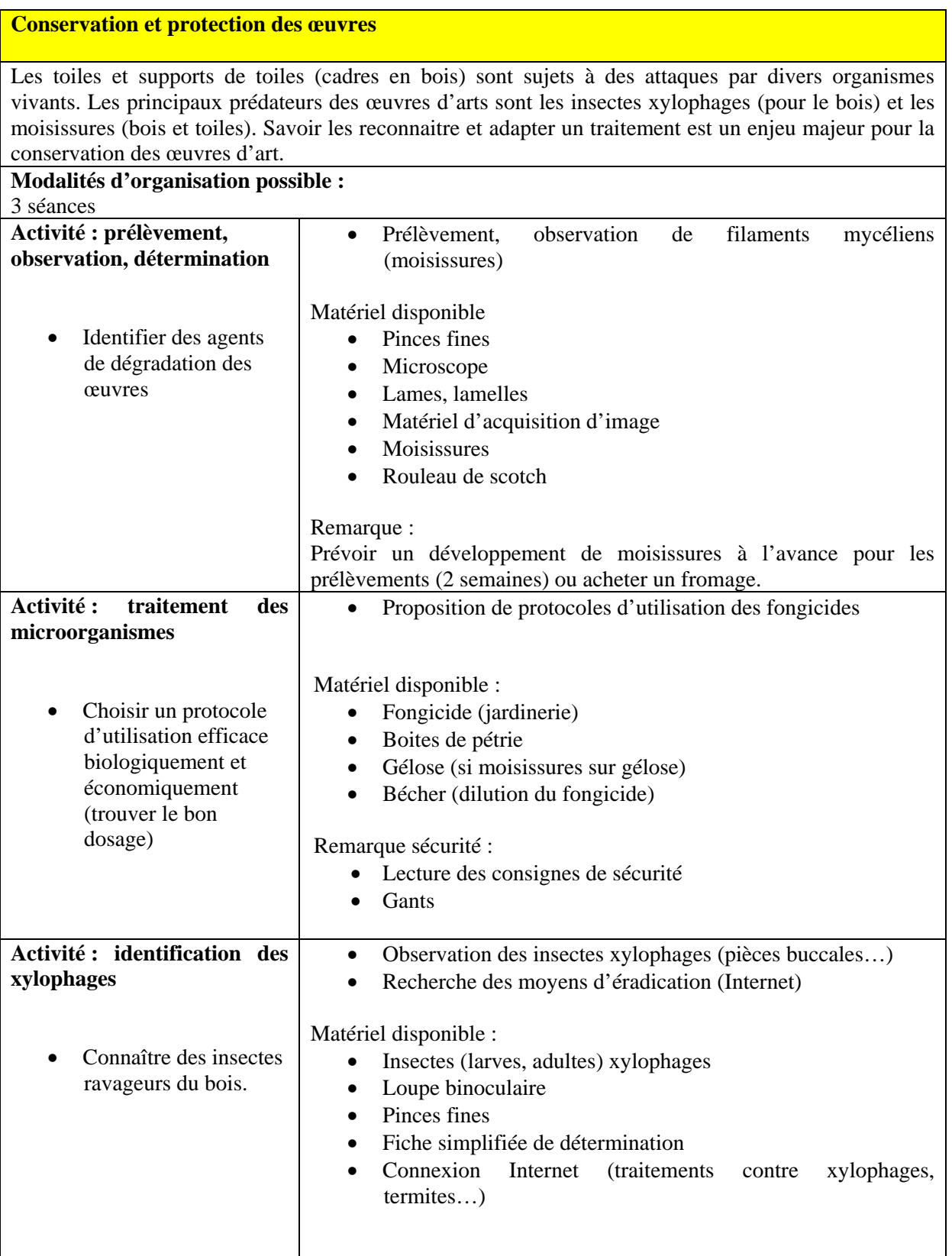

#### **Émergence des représentations anatomiques**

De nombreuses œuvres de la Renaissance montrent des corps nus ou des anatomies internes. Ces dessins, peintures ou esquisses qui étaient à portée scientifique sont considérés aujourd'hui comme des œuvres d'art. La science apparait non seulement comme outil mais aussi comme objet de l'artiste. L'étude des proportions, qui se retrouve par exemple avec les perspectives, s'applique également à la représentation de l'être humain. Des proportions idéalisées existent-elles quand il s'agit de représenter le vivant ? C'est cette question qui peut être soulevée au travers de cette thématique.

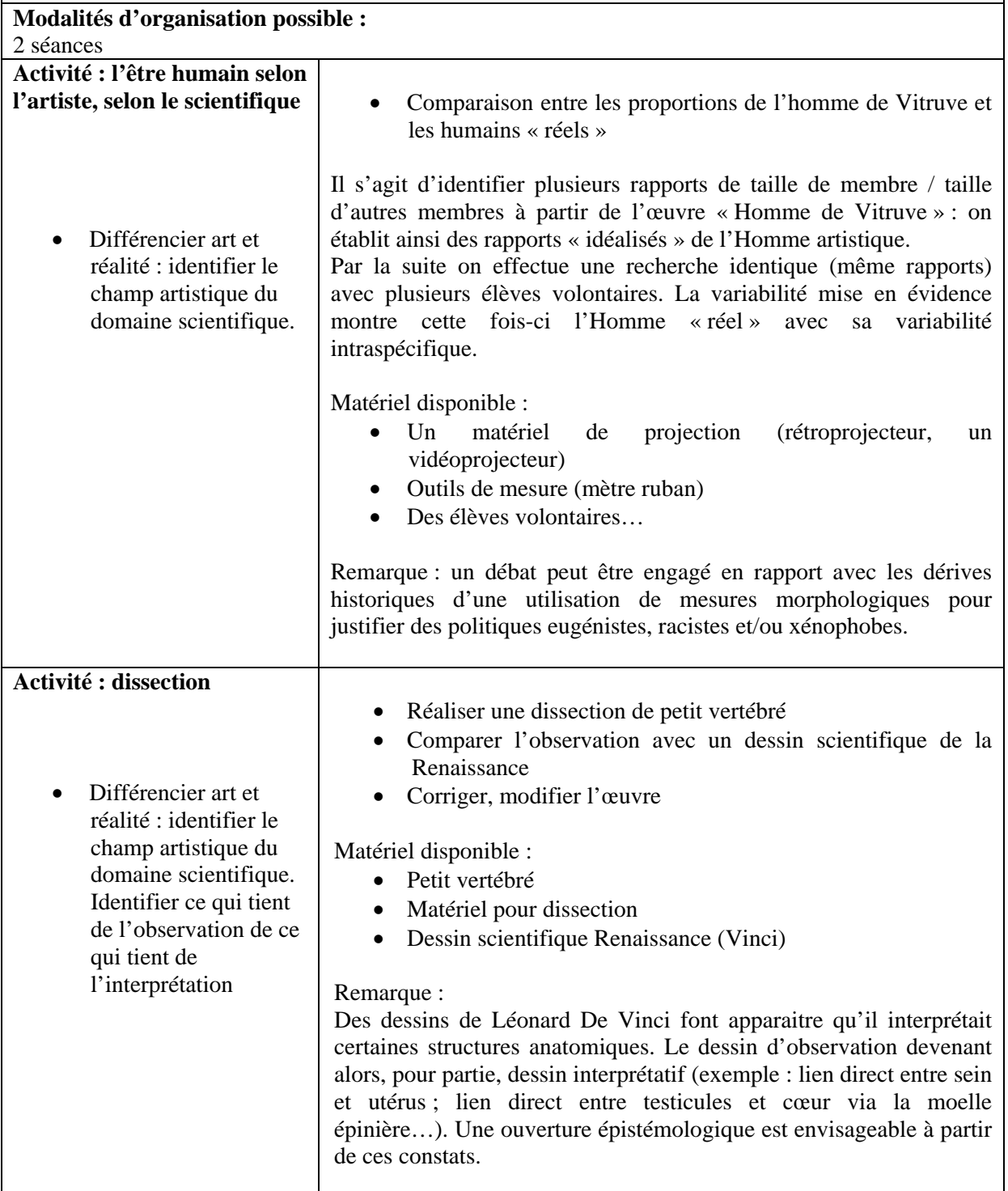

**La perspective** 

A partir de la Renaissance, les artistes suivent des règles géométriques dans la conception de leur tableau. Ce respect des règles de la perspective centrale permet une représentation plus fidèle de la réalité en apportant à l'œuvre une profondeur virtuelle. Il s'agit ici, de dégager, de justifier et d'exploiter les règles géométriques de la perspective centrale.

## **Modalités d'organisation possible :**

5 activités que l'on peut répartir en 3 à 5 séances selon que les élèves suivent tous les mêmes activités ou travaillent en groupe avec des consignes différentes. Les séances sont détaillées dans le document annexe « perspective ».

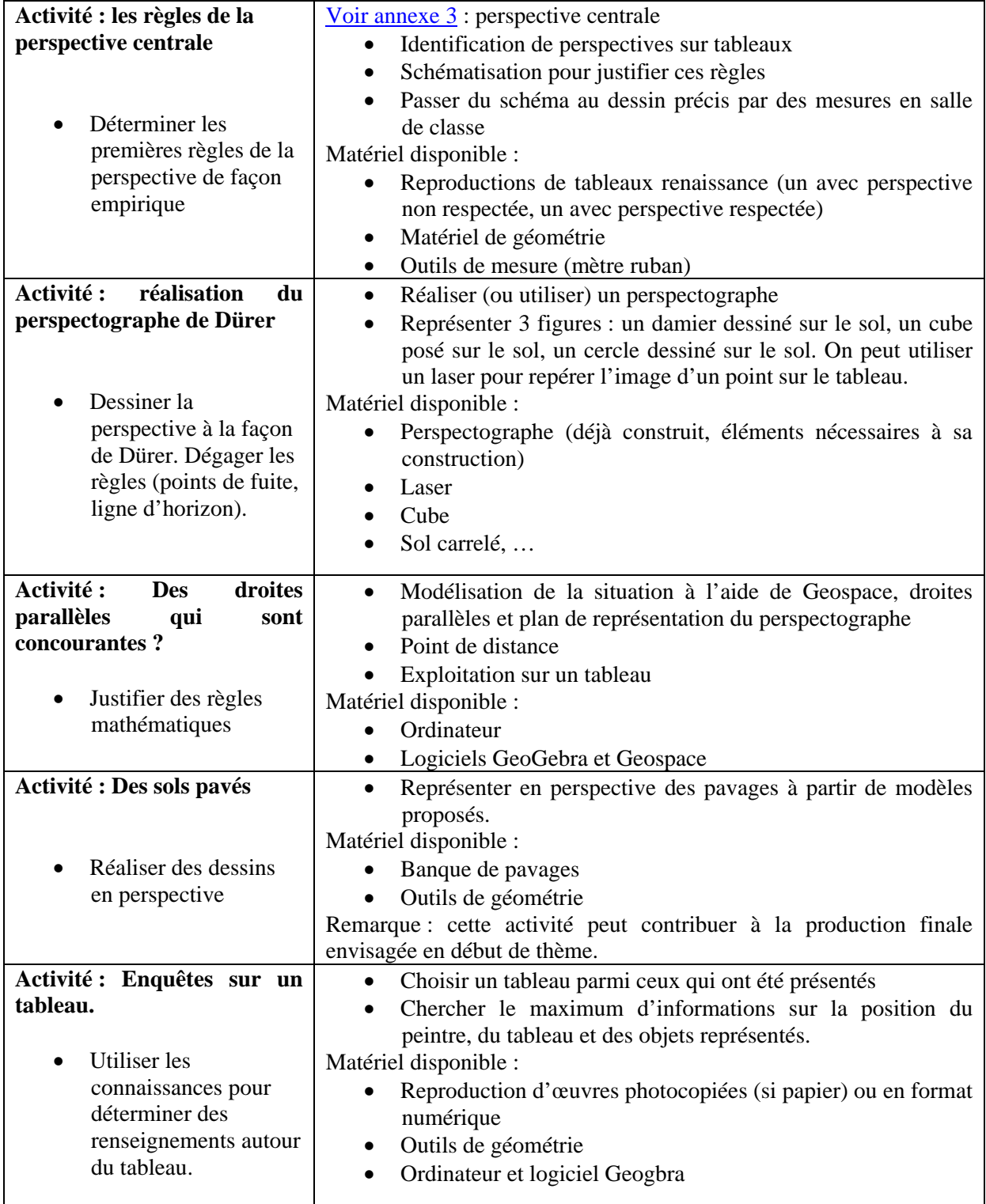

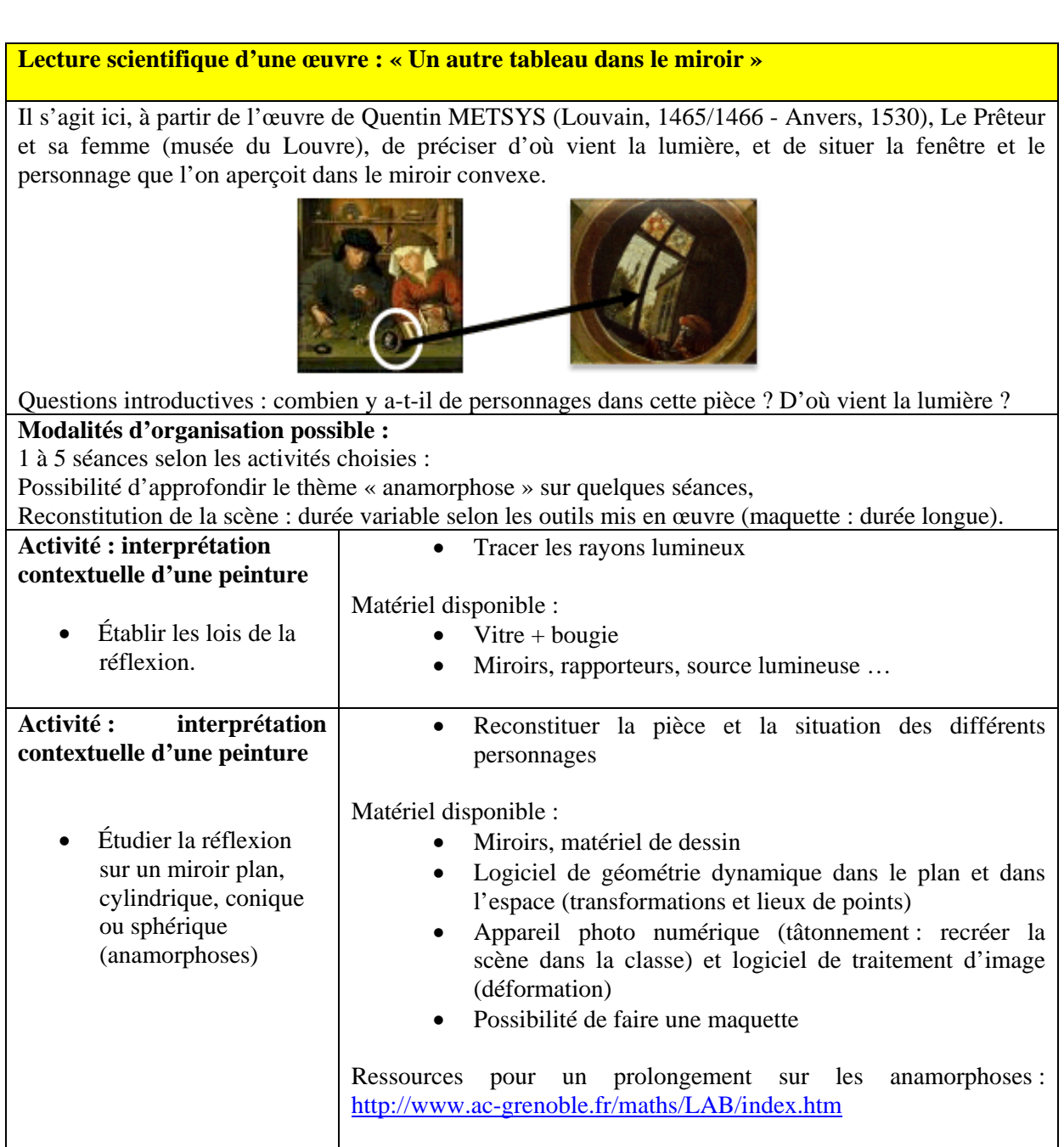

## **Sources, sitographie**

Les œuvres citées ci-dessous, dont la liste n'est bien entendu pas exhaustive, constituent un point de départ assez riche pour le sujet choisi, et permettent l'élaboration d'un diaporama d'introduction. Certaines d'entre elles, libres de droits, ont été exploitées de manière plus approfondie dans le présent document.

Il est assez simple, à partir du titre et de l'auteur de chaque œuvre, d'obtenir des images via un moteur de recherche. Le site wikipédia propose souvent une image d'une taille et d'une définition suffisante.

- Le Christ devant Caïphe (Giotto)
- La cène [\(Duccio Di Buoninsegna](http://www.ducciodibuoninsegna.org/artist-page-.html))
- Arrivée du Christ à Jérusalem (Lorenzetti)
- Cassiel et Phésona jouant aux échecs : [http://classes.bnf.fr/echecs/grand/3\\_13.htm](http://classes.bnf.fr/echecs/grand/3_13.htm)
- La famille du menuisier : <http://classes.bnf.fr/ema/grands/721.htm>
- La vierge au chancelier Rolin (Jan van Eyck) : commentée sur [http://www.louvre.fr](http://www.louvre.fr/)
- Les époux Arnolfini (Jan van Eyck)
- L'annonciation (Domenico Veneziano)
- Le banquet d'Hérode (Fra Filippo Lippi)
- L'annonciation (Vinci)
- La flagellation du Christ (Piero della Francesca)
- Le Christ mort (Andrea Mantegna)
- L'annonciation (Carlo Crivelli)
- La cité idéale
- Le mariage de la vierge (Raphaël)
- Le prêteur et sa femme (Quentin Metsys)
- La lutte pour l'étendard (Rubens)
- L'école d'Athènes (Raphaël)
- Le dessinateur de luth (Albrecht Dürer)
- La légende de Saint-François (Giotto)
- Satire de la perspective (William Hogarth)

Autres ressources :

Article « Douce perspective » sur le site Culture math : <http://www.math.ens.fr/culturemath/histoire%20des%20maths/htm/Favennec07/Favennec2007.htm>

Comportement mécanique des peintures sur toile, Alain Roche, CNRS éditions

Revue Techne n°21, 2005, la science au service de l'histoire de l'art et des civilisations

Manuel de restauration des tableaux, Nicolaus Knut, chez Könemann

## **annexe 1 Protocoles d'extraction et de chromatographie**

<span id="page-11-0"></span>Jus de choux rouge : extraction.

- Bécher + 25 mL d'eau + morceaux de feuilles de choux rouge +chauffage modéré quelques minutes.
- Filtrer.
- Ajouter 10 mL d'alcool à 90°.

Solution obtenue bleue.

Jus de choux rouge : couleur et « acidité du milieu ».

En faire cinq parts dans 5 tubes à essai : retrouver les 4 autres couleurs possibles en ajoutant quelques gouttes d'hydroxyde de sodium dans 2 des tubes à essai et quelques gouttes d'acide chlorhydrique dans les deux autres.

Epinards : extraction.

- Hacher très finement des feuilles fraîches.
- Laisser macérer dans 10 mL d'acétone quelques minutes puis filtrer.

## Epinards : Chromatographie.

- Eluant : 1 mL d'acétone, 0.5 mL de toluène, 8,5 mL d'éther de pétrole.
- Papier Whatmann
- Dépôt , séchage, 2d dépôt.

Chromatogramme :

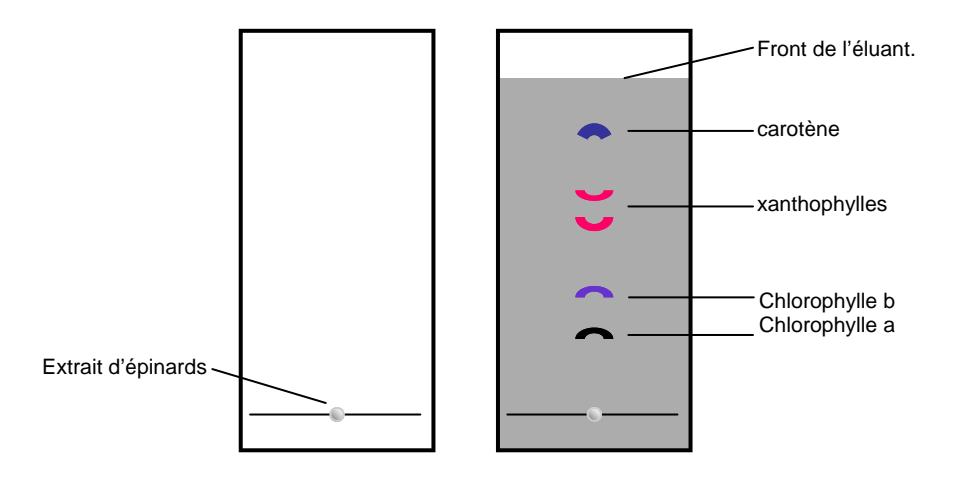

**annexe 2 Temps de séchage selon la composition de la peinture**

<span id="page-12-0"></span>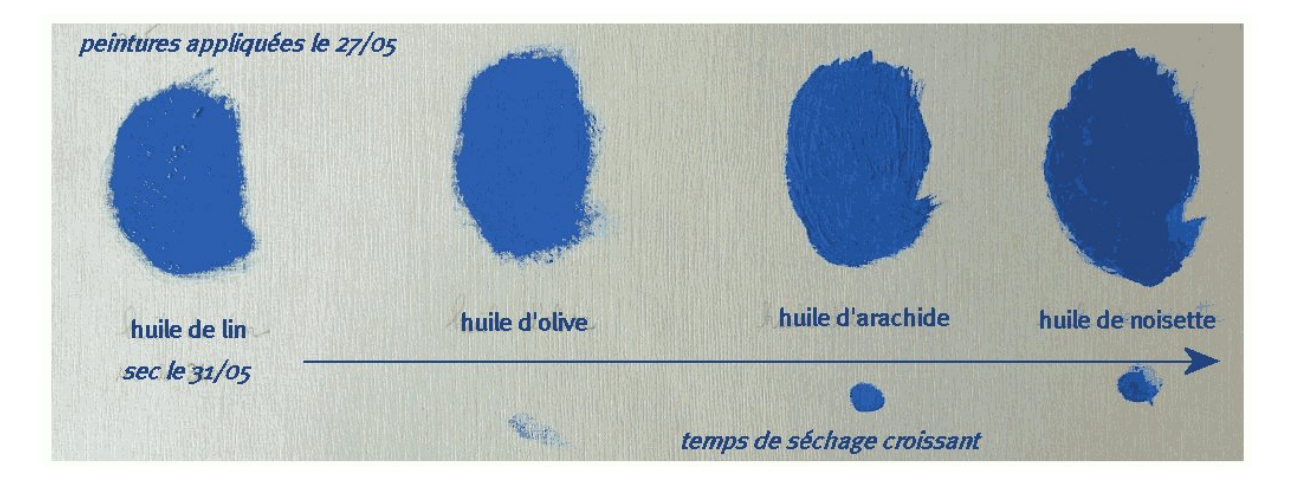

Des peintures constituées à partir d'huiles de natures différentes ont été déposées sur une feuille de papier à dessin. Une semaine plus tard, une trace de doigt est marquée sous les différents mélanges. On observe l'influence de la nature de l'huile sur le temps de séchage.

## **annexe 3 La perspective centrale**

<span id="page-13-0"></span>Des ressources sont déjà disponibles sur le document ressource du programme de mathématiques du cycle terminal de la série littéraire.

## **Activité : Les règles de la perspective.**

#### Objectifs :

A partir des règles empiriques utilisées en art plastique, aboutir à une schématisation de la situation visant à justifier les règles admises.

### Déroulement :

1°) Comment peut-on reconnaitre si un tableau « respecte les règles de la perspective » ?

3 tableaux pour poser le problème du respect ou du non respect des proportions, des distances, de la perspective.

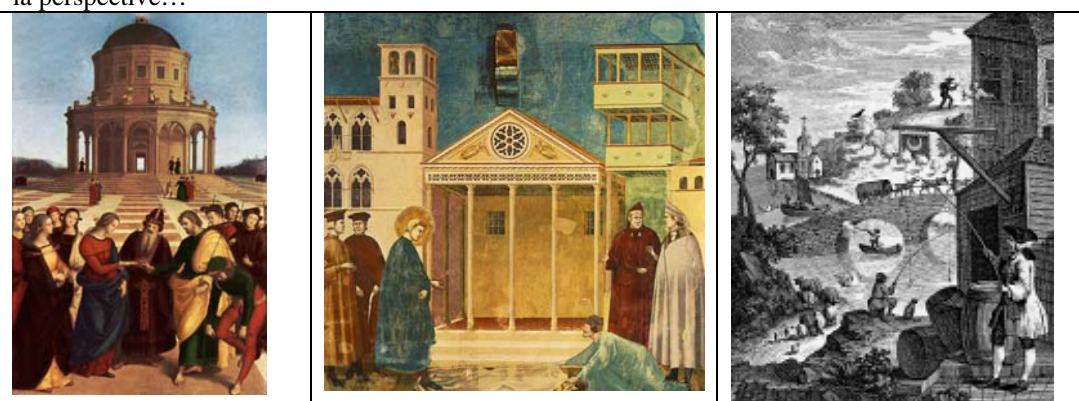

Faire formuler par les élèves les règles utilisées en art plastique. Mettre en place les termes : ligne d'horizon, point de fuite.

2°) Quelles sont ces « règles » de la perspective ?

Représenter, à la main, deux tables de la salle de classe.

Enoncer les règles de construction de la perspective.

En particulier :

« Les longueurs diminuent quand on s'éloigne » ;

« Un objet plus loin se trouve plus haut ».

Justifier ces deux règles en réalisant des vues de dessus et vues de profil.

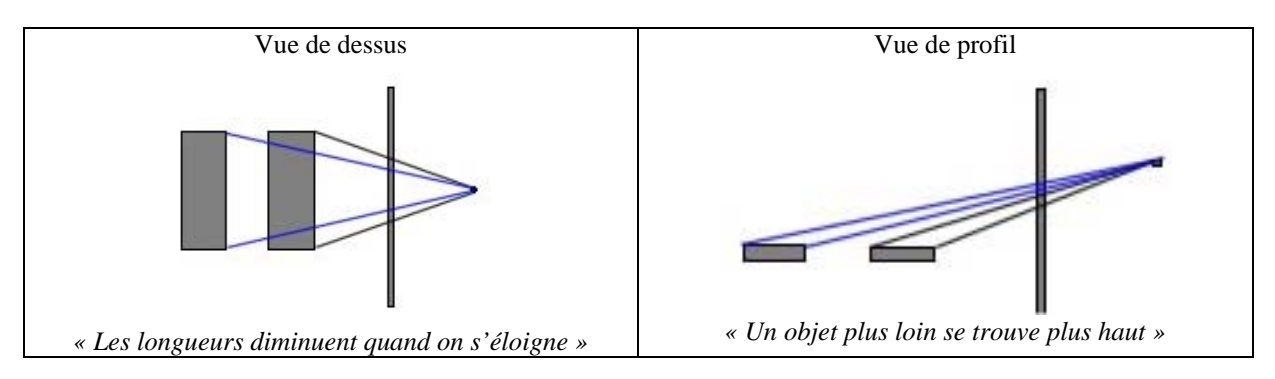

Passer du croquis, au dessin précis en prenant des mesures dans la salle.

3°) Comment justifier ces règles de construction ? Schématiser la situation.

Passer par une maquette pour modéliser la situation.

## **Activité : Réalisation du perspectographe de Dürer**

Objectifs : Réaliser une maquette afin de dessiner la perspective à la façon de Dürer. (moteur de recherche, mots-clés : « fabrication perspectographe durer »)

#### Déroulement :

1°) Réaliser le perspectographe

Faire en sorte que l'écran transparent sur lequel on dessine soit amovible (coulissant dans les montants verticaux).

2°) Utiliser la maquette pour représenter 3 figures :

Un damier dessiné sur le sol, un cube posé sur le sol, (On repérera précisément sa position), un cercle dessiné sur le sol. On peut utiliser un laser pour repérer l'image d'un point sur le tableau.

3°) Formuler des règles du dessin qui permettraient de réaliser les dessins proposés, sans la maquette : En particulier :

« Les droites parallèles au plan du tableau sont représentées par des droites parallèles » ;

« Les autres droites parallèles sont représentées par des droites concourantes en un point de fuite » ;

« Si elles sont parallèles au sol, ce point de fuite se situe sur la ligne d'horizon ».

4°) Avancer vers une justification des règles :

« La ligne d'horizon correspond au plan perpendiculaire au plan du tableau passant par l'œil du peintre : sa hauteur donne la hauteur du peintre» ;

« Le point de fuite représente la droite perpendiculaire au plan du tableau passant par l'œil du peintre : sa position indique la position du peintre ».

## **Activité : Des droites parallèles qui sont concourantes …**

Objectifs : Justifier le fait que des droites parallèles peuvent se représenter sous forme de droites concourantes. On se restreint à des droites situées sur le « sol ».

Déroulement :

Utiliser le logiciel Géospace pour modéliser le dessin de deux droites parallèles.

Les élèves pourront utiliser un fichier « perspective.g3w » qui se trouve dans l'archive « peinture-geopsace.zip » pour lequel le menu de Géospace a été simplifié en fonction de la construction à effectuer.

Le commentaire de la figure propose les consignes suivantes :

*L'œil du peintre est représenté par le point O1, situé dans le plan oxz.* 

*Le tableau est représenté dans le plan oyz.* 

*1°) Créer une droite (M1M2) dans le plan oxy.* 

*2°) Créer un point M sur cette droite et construire son image sur le tableau.* 

*3°) Construire l'image de la droite (M1M2) sur le tableau.* 

*4°) Créer une droite parallèle à (M1M2) dans le plan oxy et construire son image sur le tableau.* 

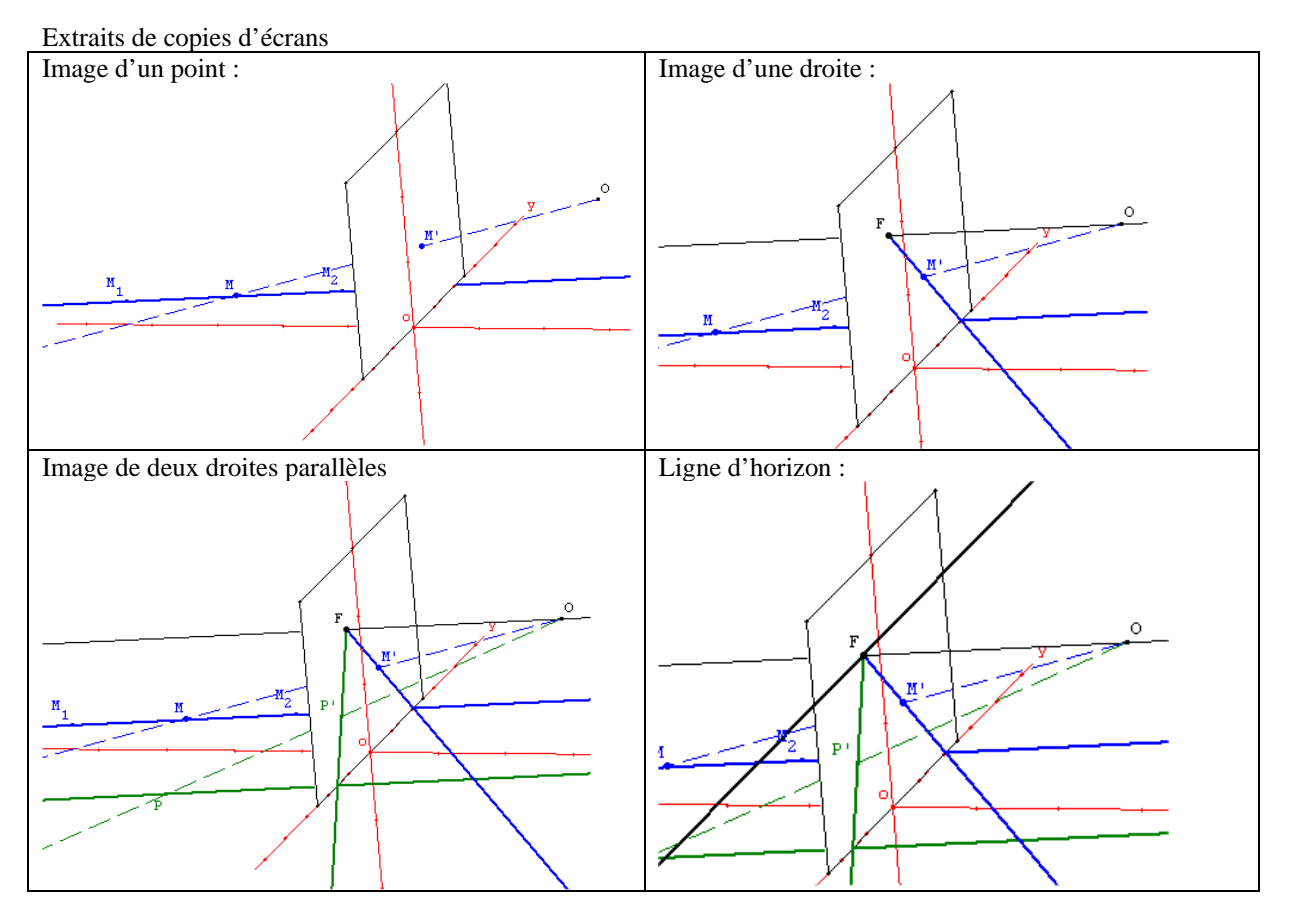

En s'aidant de la figure dynamique du logiciel, expliquer pourquoi des droites parallèles sont représentées par des droites concourantes.

Pour faire une démonstration au groupe on peut utiliser une figure dynamique « perspective\_prof.g3w » dans lequel des touches de commandes facilitent l'exposé :

*Touche 0 : Affiche / Cache l'œil et le tableau* 

*Touche 1 : Affiche / Cache le plan déterminé par (M1M2) et l'œil Touche 2 : Affiche / Cache le plan déterminé par la parallèle à (M1M2) et l'œil Touche 3 : Réalise la construction pas à pas.* 

Pour faciliter la visualisation, on pourra revenir à la maquette, matérialiser les « rayons lumineux » partant de l'œil par des fils de couleurs et les plans par du carton. On aura retiré l'écran transparent matérialisant le tableau.

On peut, à l'aide de la figure dynamique, faire varier les droites parallèles ainsi que leur point de fuite. Si les droites sont perpendiculaires au tableau, leur point de fuite F correspond à la projection orthogonale de l'œil du peintre sur le tableau.

Les droites qui font un angle  $\alpha$  avec la perpendiculaire au tableau auront un point de fuite  $F_{\alpha}$  sur la ligne d'horizon tel que  $FF_\alpha = d \tan(\alpha)$  (*d* étant la distance entre l'œil du peintre et le tableau).

En particulier si  $\alpha = 45^{\circ}$ , le point de fuite permet de déterminer la distance entre le peintre et le tableau.

## **Activité : Des sols pavés**

Objectifs :

Réaliser sur feuille des dessins en perspective exploitant les propriétés des droites situées sur le sol.

Déroulement :

Rappel de la règle :

Si les droites sont perpendiculaires au tableau, leur point de fuite F correspond à la projection orthogonale de l'œil du peintre sur le tableau

Si les droites qui font un angle  $\alpha$  avec la perpendiculaire au tableau auront un point de fuite  $F_{\alpha}$  sur la ligne d'horizon tel que  $FF_\alpha = d \tan(\alpha)$ 

(*d* étant la distance entre l'œil du peintre et le tableau)

En particuliers si  $\alpha = 45^{\circ}$ : le point de fuite permet de déterminer la distance entre le peintre et le tableau. Ce point s'appelle le point de distance.

S'il est besoin d'apporter une aide aux élèves, on peut utiliser le fichier « damier.ggb »contenu dans l'archive « peinture-geogebra.zip » et en expliquer la construction.

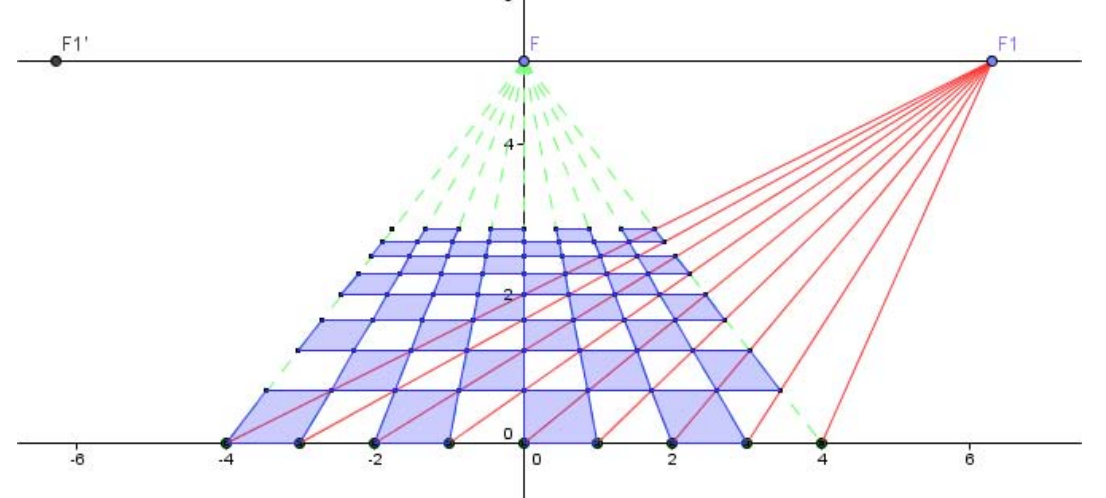

On propose aux élèves quelques pavages du plan à reproduire en perspective : triangles équilatéraux, hexagones, octogones et carrés, hexagones et triangles, … Cet exercice peut être rendu plus ou moins ardu selon les angles présents dans le pavage proposé.

## **Activité : Enquête sur un tableau.**

#### Objectifs :

Utiliser les connaissances établies pour obtenir des renseignements autour du tableau.

#### Déroulement :

On peut laisser les élèves choisir un tableau parmi ceux qui ont été présentés et tenter de chercher le maximum d'informations sur la position du peintre, du tableau et des objets représentés.

On peut noter l'importance de la précision des tracés. Il est possible d'utiliser le logiciel Geogebra ou faire des tracés sur une photocopie de l'image.

Le premier point de fuite donne la position du peintre par rapport au tableau.

Avec la présence d'un carrelage, on peut déterminer le second point de fuite qui donne la distance entre le peintre et le tableau

**Deux exemples :** *(voir archive* « peinture-geogebra.zip »*)* La vierge du Chancelier Rolin, de Jan Van Eyck, dimensions réelles : 66 x 62 cm

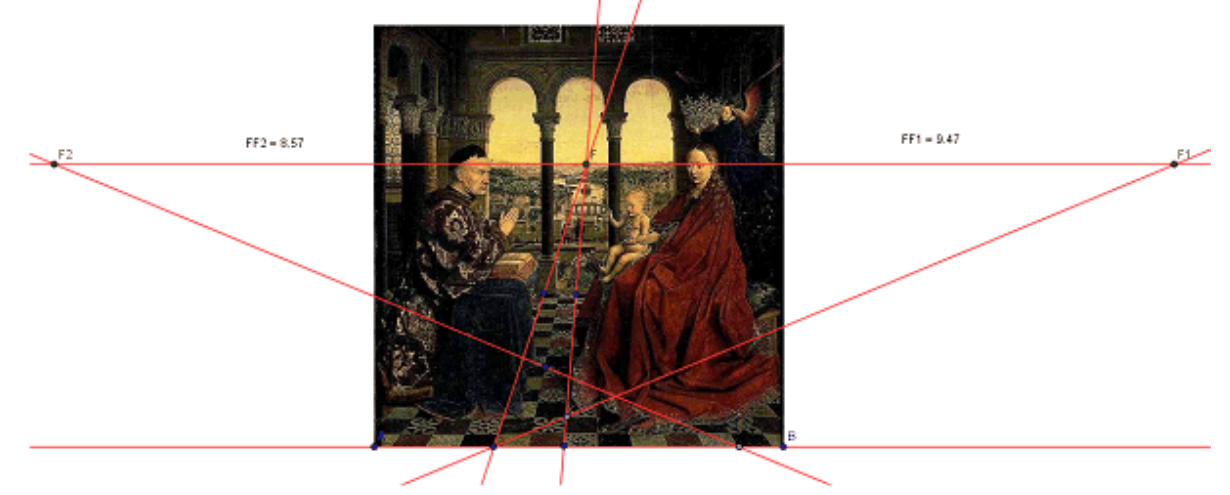

Les époux Arnolfini, de Jan Van Eyck, dimensions réelles : 82 x 60 cm

On ne peut pas ici déterminer la distance entre le peintre et le tableau, mais on peut se demander pourquoi le bord du lit ne converge pas vers le point de fuite et s'interroger sur sa position dans la pièce.

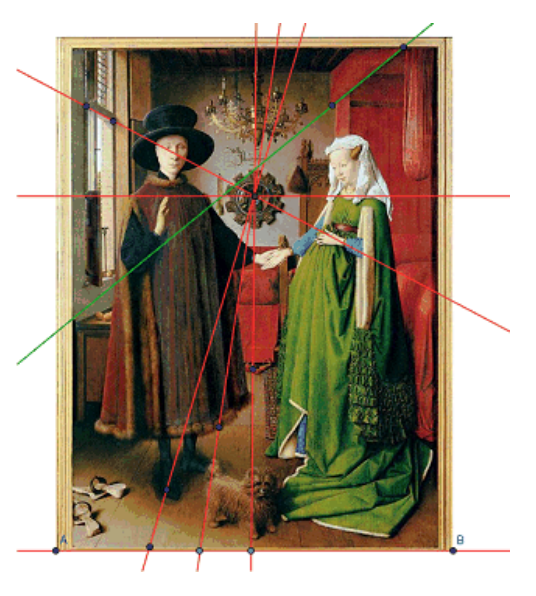

Pour finir l'activité « enquête sur un tableau », un diaporama sur la perspective peut proposer quelques prolongements :

- Des points de fuites symboliques (centration sur un objet du tableau : attirer, diriger le regard).
- $\bullet$  Un « jeu » avec des erreurs de perspective.
- Des fuyantes se dirigeant vers l'observateur.
- Des reflets dans des miroirs sphériques (ouverture sur un autre sujet d'étude)
- 

## **Fiche technique Geogebra**

C'est un logiciel gratuit que l'on peut télécharger à cette adresse : <http://www.geogebra.org/cms/fr>

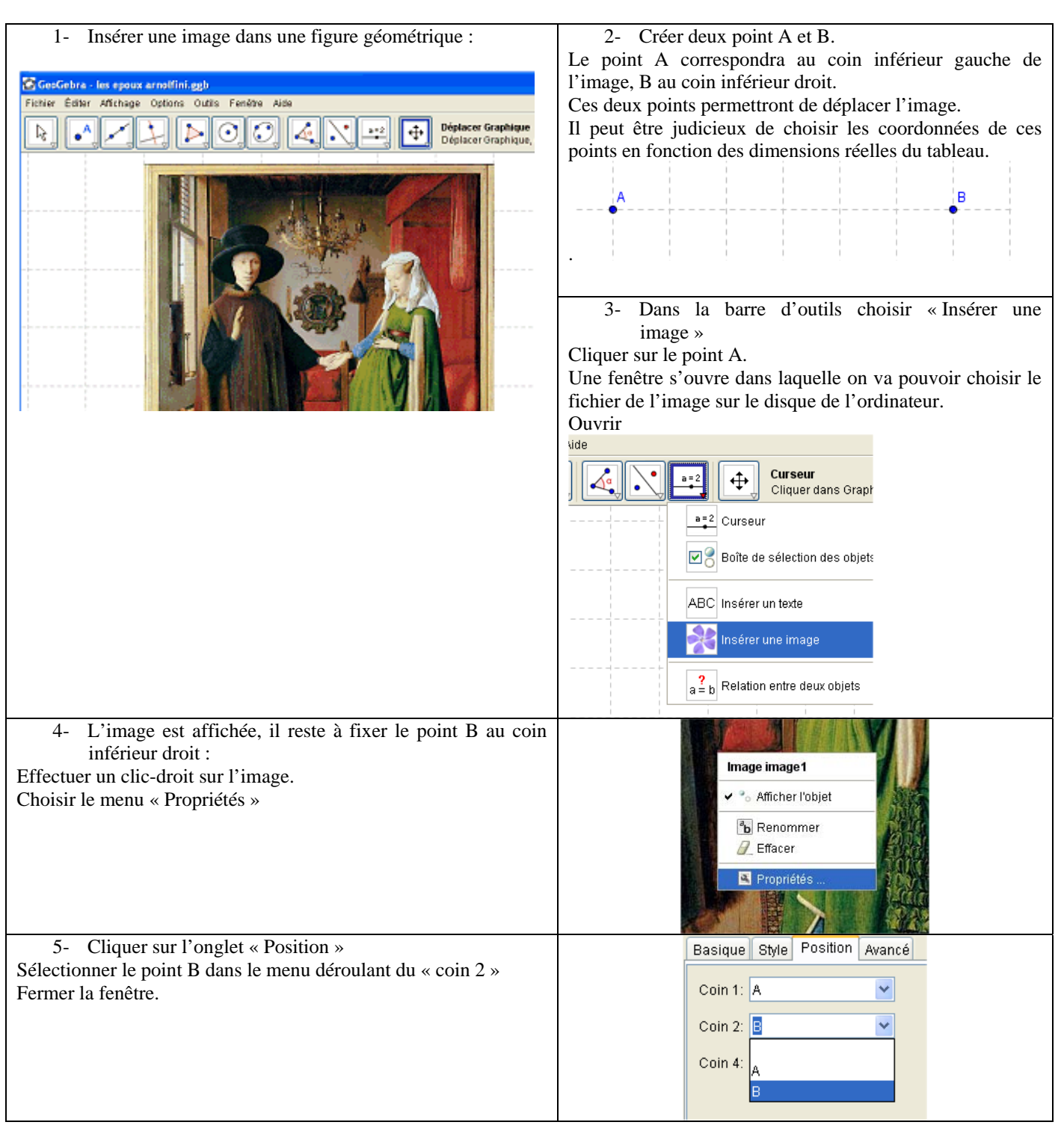

Attention, en fonction de la taille de l'image, il est possible que le logiciel devienne un peu lent.